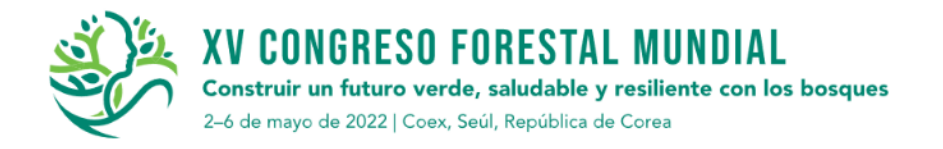

# **Tablas de producción y rendimiento para** *Pinus douglasiana* **de San Pablo Macuiltianguis, Oaxaca**

*Pablo Espinoza Zúñiga1 , Eliaenaí Santiago Ramírez <sup>2</sup> , Juan Antonio Leos-Rodríguez3*

*1 Universidad Autónoma Chapingo, al19127@chapingo.mx,Doctorado en Ciencias en Economía Agrícola 2 Instituto Tecnológico del Valle de Oaxaca, enaisantiago@gmail, Técnico (a) forestal, Oaxaca 3 Universidad Autónoma Chapingo, JLEOSR@chapingo.mx-Profesor-investigados del CIESTAM*

# **Resumen**

El mundo demanda bienes y servicios derivados de los bosques, esto ha ocasionado la degradación de la cubierta vegeta, por ellos la implementación de un manejo silvícola es de vital importancia para aprovechar los recursos de manera más sostenible. Las tablas de producción y rendimiento son herramientas que ayudan en la toma de decisiones respecto a los bosques, ya que nos permiten predecir los efectos generados por las actividades silvícolas. El objetivo de la presente investigación fue determinar los rendimientos óptimos e índices de productividad para Pinus douglasiana Martínez, y con ello obtener una herramienta práctica que sirva como fundamento para la toma de decisiones mediante la aplicación de criterios técnicos y biológicos. Se utilizó información dasométrica de 40 sitios temporales que cubrieran todas las calidades de estación de la especie en bosques regulares del área de estudio. Se construyeron 25 tablas de producción, las cuales proyectan el comportamiento de incremento y rendimiento en altura, diámetro normal, área basal por ha, número de árboles por ha, volumen por árbol, volumen por ha, incremento medio anual e incremento corriente anual para las variables diámetro, altura y volumen. Las tablas de producción y rendimiento generadas muestran el comportamiento futuro de los rodales coetáneos bajo diferentes alternativas de manejo para 7, 12, 16, 21 y 26 m<sup>3</sup>/ha de área basal residual mediante el índice de rodales de Reineke y, para cinco índices de sitio obtenidos (21, 24, 27, 30 y 33) mediante el modelo de Schumacher a una edad base de 50 años. Estos resultados representan herramientas que los administradores forestales pueden usar para contribuir en la mejora de los esquemas de manejo de la especie analizada, para tomar decisiones sustentadas sobre una base sólida y con ello planificar los procesos de producción forestal de manera más sostenible, tanto en el presente como en el fututo.

*Palabras clave: modelo de Schumacher, modelo de Reineke, área basal, índice de productividad, índice de sitio*

# **Introducción, alcance y objetivos principales**

Las tablas de producción y rendimiento, considerando variables independientes para su construcción se clasifican en cuatro: a) Tablas normales de producción, b) Tablas de producción empírica, c) Tablas de producción basadas en el DN promedio por rodal y d) Tablas de producción basadas en modelos matemáticos de producción (De la Fuente, 1989). La productividad de los terrenos forestales depende en gran medida de su calidad de sitio (Daniel et al. 1982). Debido a esto, actualmente el índice de sitio resulta ser el método más practico para medir la producción forestal (Torres y Magaña, 2001). Finalmente, se construyen curvas de índice de sitio las cuales nos muestran los grupos de patrones de desarrollo en altura con un símbolo cualitativo asociado con la curva, para propósitos de referencia de calidades de sitios diferentes. Dependiendo de su naturaleza, estas curvas se clasifican en anamórficas y polimórficas (Clutter et al. 2983).

La evaluación de la densidad resulta de vital importancia ya nos expresa que tan competitivo es un rodal. Entre las medidas de densidad relativa están: el índice de densidad de Reineke, la relación áreaárbol, el factor de competencia de copas y la densidad puntual (Torres y Magaña, 2001). Una guía de densidad se puede definir como un diagrama en donde se definen las relaciones entre diámetro cuadrático medio del rodal, área basal por unidad de superficie y número de árboles por unidad de superficie y su elaboración se fundamente en requerimientos de espacio y crecimiento (Balderas y Rodríguez, 1989).

El uso apropiado de las tablas de producción, es sumamente importante dentro del programa de manejo forestal, ya que son herramientas que ayudan a tomar decisiones adecuadas para una eficiente planeación de regímenes de tratamientos silvícolas, que garanticen la ocupación del sitio de manera óptima y así satisfacer por completo los objetivos de producción establecidos y con ellos satisfacer las necesidades de las poblaciones actuales, sin comprometer la producción a futuro de los bienes y servicios derivados de los bosques.

Por ello, el objetivo principal de la presente investigación es determinar los rendimientos óptimos para *Pinus douglasina* Martínez en bosques regulares de San Pablo Macuiltianguis, Oaxaca, que sirva de fundamento para la toma de decisiones en el proceso de planificación del uso racional de los recursos forestales involucrados, mediante la aplicación de criterios técnicos y biológicos.

# **Metodología**

### Método de muestreo

Se establecieron un total de 40 sitios temporales, siguiendo una muestra selectiva que cubriera el rango de edades y alturas de cada condición de sitio. La delimitación de los sitios fue circular de 0.1 ha y un radio de 17.84 m.

La información de campo se registró en un formato-inventario, tomando en cuenta variables como: altura total de árboles dominantes y codominantes de la especie en estudio, diámetro normal (1.30 m), edad (1.30 m), incremento, exposición, pendiente y altitud.

### Procesamiento de la información

La información fue procesada en una base de datos en el programa Microsoft Excel, posteriormente fue analizada con el paquete estadístico Statistical Analisis System (SAS 9.0), aplicado técnicas de regresión para describir el comportamiento del crecimiento de las variables consideradas.

# Índice de sitio

Se utilizó la metodología propuesta por Curtis (1964), que consiste en realizar mediciones de alturas y edades de árboles dominantes en una serie de rodales ubicada de modo tal que se cubra todo el rango de edad y calidad de sitio. Posteriormente, se ajustó una curva guía a la distribución resultante, para que a partir de la curva guía se construyeran las familias de curvas anamórficas.

#### Índice de rodales de Reineke

Para determinar las ecuaciones del índice de Reineke, se tomaron los datos de los diámetros cuadráticos y número de árboles y se extrapolo a la hectárea como unidad de manejo con la siguiente ecuación:

$$
Dq = \sqrt{\frac{\sum Dn^2}{n}}
$$

Donde:

Dq= diámetro cuadrático

Dn= diámetro normal

N= número de árboles por sitio

El área basal por hectárea se estimo mediante la siguiente ecuación:

$$
\frac{AB}{HA} = NA(0.00007854 Dq)^2
$$

Posteriormente se construyó el índice de densidad de rodales de Reineke que presentan los valores de área basal por hectárea.

Numero de árboles por hectárea para cada nivel de densidad residual

Se determinó el número de árboles residuales por hectárea para cada nivel de densidad residual, en relación con el diámetro cuadrático, donde se realizó la transformación de dichos valores por hectárea mediante la siguiente ecuación:

$$
\frac{NA}{ha} = \frac{AB/ha}{\overline{AB}}
$$

$$
\frac{AB}{ha} = \frac{NA}{ha} * \overline{AB}
$$

$$
\overline{AB} = 0.7854 \left(\frac{Dq}{100}\right)^2
$$

Construcción de tablas de producción y rendimiento

Se generaron tablas de rendimiento con los valores de edad, altura, diámetro normal, área basal por hectárea, número de árboles por hectárea, volumen por hectárea, incremento medio anual e incremento corriente anual para las variables de altura, diámetro y volumen para los sitios 21, 24, 27, 30 y 33 y cinco niveles de densidad residual (7, 12, 16, 21 y 26).

El procedimiento para la elaboración de las tablas de producción es el siguiente:

a) Mediante el uso del modelo de Schumacher:

$$
Dq = \beta 0 e^{-\beta 1 \left(\frac{1}{E}\right)}
$$

 $\sim$ 

Donde:

Dq= diámetro cuadrático

 $e = 2.71828$ 

E= edad

B0 Y B1= parámetros de estimación

Con el modelo ajustado, se procedió a obtener los valores para diámetro normar para las edades de 10-80 años.

b) El valor de altura se obtuvo mediante el uso de la siguiente ecuación:

$$
H = ISe\left[\beta \frac{1}{Eb} - \frac{1}{e}\right]
$$

c) El número de árboles por hectárea se obtuvo mediante la siguiente ecuación:

$$
\frac{NA}{ha} = \frac{AB/ha}{\overline{AB}}
$$

d) Los valores obtenidos para número de árboles por hectárea sirvieron para generar el valor de área basal por hectárea mediante la formula:

$$
\frac{AB}{ha} = \frac{NA}{ha} * \overline{AB}
$$

e) Se calculó el volumen por árbol mediante la obtención del modelo para *Pinus douglasiana*, usando el siguiente modelo:

 $Vol = EXP (-9.77006304 + 1.87882617 * LN (DN) + 1.02464593 * LN (AT))$ 

f) Para obtener el incremento medio anual en volumen, se empleó la siguiente expresión:

$$
IMA = \frac{H}{E}
$$

g) Para la obtención del incremento corriente anual se usó la siguiente expresión:

$$
ICA = \beta 0e^{-\beta 1\left(\frac{1}{E}\right)} * \beta 1e^{-2}
$$

# **Resultados**

Construcción de curvas anamórficas

El modelo de Schumacher al sustituir las variables queda representado de la siguiente manera:

$$
H = 39.89e^{-19.23\left(\frac{1}{E}\right)}
$$

$$
H = 39.89e^{-19.23\left(\frac{1}{50}\right)}
$$

$$
H = 27.154035 \approx 27m
$$

 $\mathbf{a}$ 

La construcción de las curvas anamórficas usando el modelo se Schumacher a una edad base de 50 años, donde la altura corresponde al índice de sitio, las expresiones matemáticas quedaron representadas de la siguiente manera:

*source* 

$$
H = 27.154e^{19.23\frac{1}{50}}
$$

$$
H = ISe^{19.23\left(\frac{1}{Eb} - \frac{1}{E}\right)}
$$

El parámetro B0 queda implícito, las variables fijas B1 y la edad de referencia, por lo que se requirió una base de datos de categorías por edades (Cuadro 1) y los diferentes índices de sitio a graficar, con lo cual se generó la gráfica de curvas anamórficas de índice de sitio (Figura 1).

| <b>EDAD</b> | <b>IS 21</b> | <b>IS 24</b> | <b>IS 27</b> | <b>IS 30</b> | <b>IS 33</b> |
|-------------|--------------|--------------|--------------|--------------|--------------|
| 0           | 0            | 0            | 0            | $\Omega$     | 0            |
| 5           | 0.65910315   | 0.75326074   | 0.84741833   | 0.94157593   | 1.03573352   |
| 10          | 4.50921677   | 5.15339059   | 5.79756441   | 6.44173824   | 7.08591206   |
| 15          | 8.56019561   | 9.7830807    | 11.0059658   | 12.2288509   | 13.451736    |
| 20          | 11.7943762   | 13.4792871   | 15.164198    | 16.8491089   | 18.5340198   |
| 25          | 14.295184    | 16.3373531   | 18.3795223   | 20.4216914   | 22.4638606   |
| 30          | 16.2504827   | 18.5719802   | 20.8934777   | 23.2149752   | 25.5364727   |
| 35          | 17.8088224   | 20.3529399   | 22.8970574   | 25.4411749   | 27.9852924   |
| 40          | 19.0748841   | 21.7998676   | 24.524851    | 27.2498345   | 29.9748179   |
| 45          | 20.1215048   | 22.9960055   | 25.8705062   | 28.7450068   | 31.6195075   |
| 50          | 21           | 24           | 27           | 30           | 33           |
| 55          | 21.7472226   | 24.8539686   | 27.9607147   | 31.0674608   | 34.1742069   |
| 60          | 22.3901783   | 25.5887752   | 28.7873721   | 31.985969    | 35.1845659   |
| 65          | 22.9490427   | 26.2274774   | 29.5059121   | 32.7843467   | 36.0627814   |
| 70          | 23.4391588   | 26.7876101   | 30.1360614   | 33.4845126   | 36.8329639   |
| 75          | 23.872385    | 27.2827257   | 30.6930664   | 34.1034071   | 37.5137479   |
| 80          | 24.2580214   | 27.723453    | 31.1888846   | 34.6543162   | 38.1197479   |

**Cuadro 1:** Valores de altura-edad para los diferentes índices de sitio.

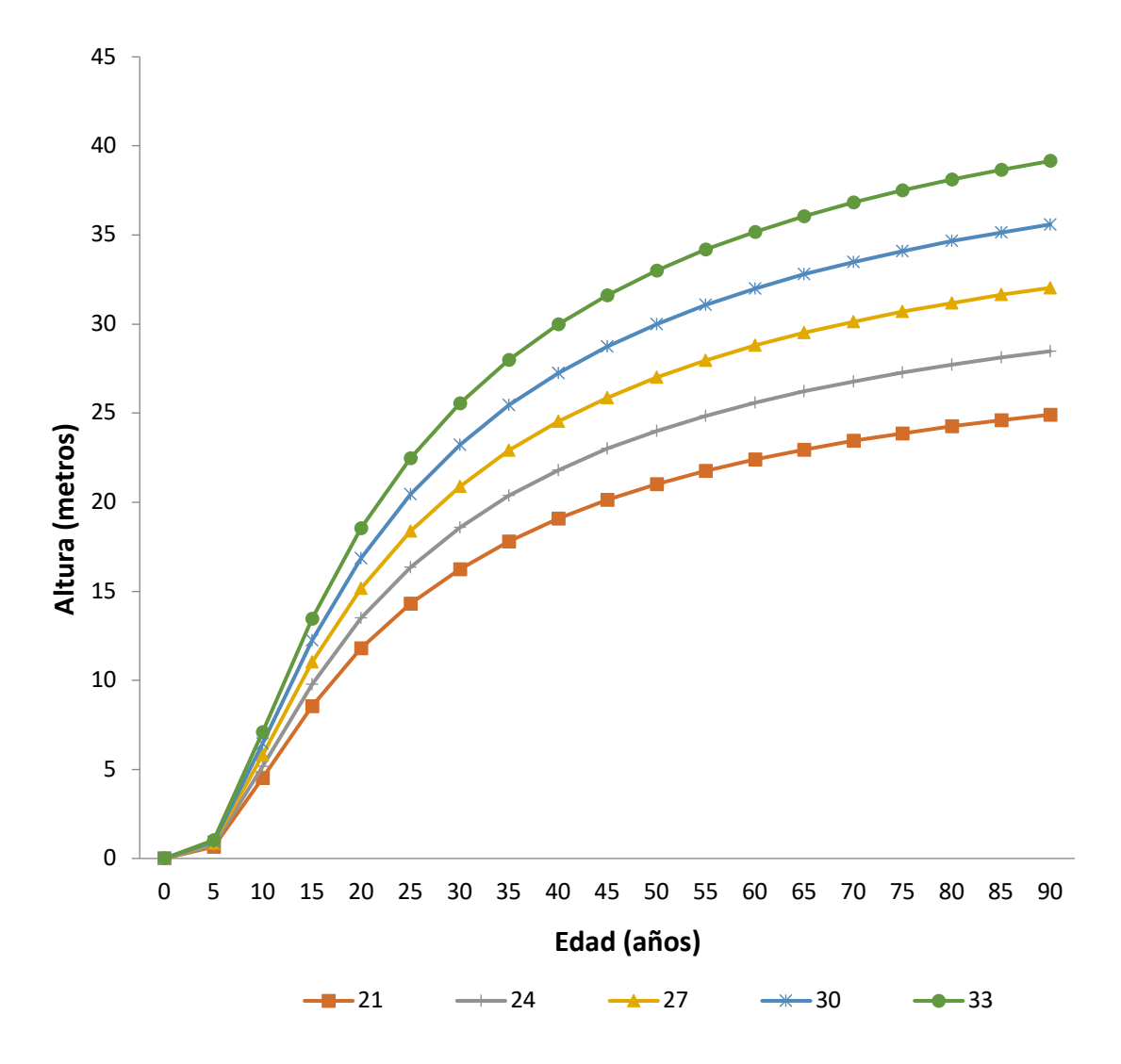

**Figura 1:** Curvas anamórficas de índice de sitio (edad base 50 años).

Niveles de densidad residual

Se definieron cinco niveles de densidad residual (7, 12, 16, 21 y 26), para un rango de valores para diámetros cuadráticos de 0-80 (Cuadro 2).

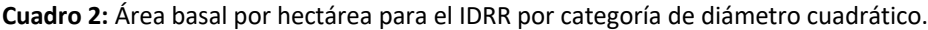

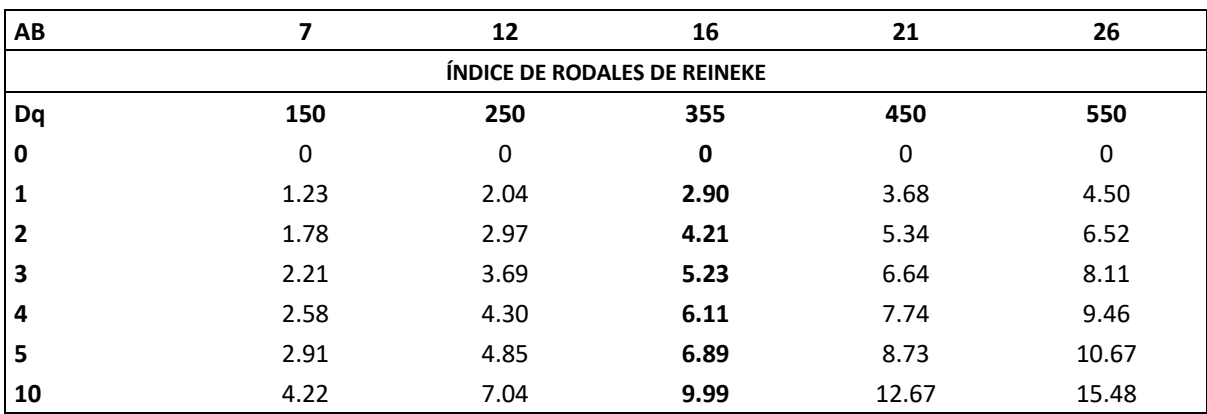

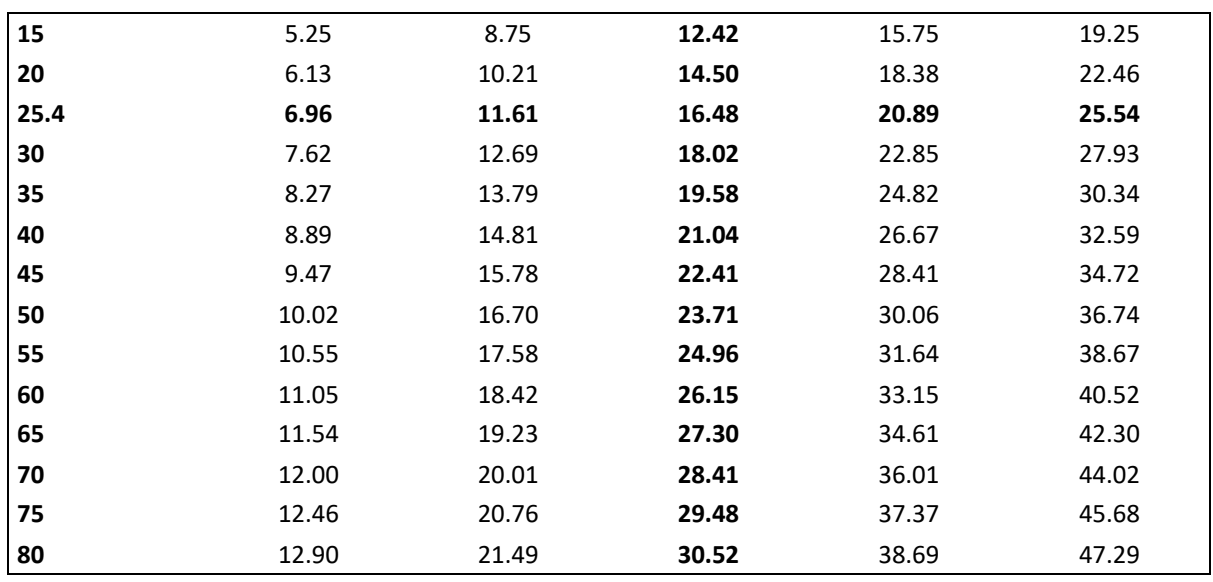

### Estimaciones de crecimiento

Ecuación para estimar el diámetro cuadrático promedio

El comportamiento dimétrico es explicado en un 97. 5 %, bajo el cuadrado medio del error y F calculada significativa, esto indica que nuestro modelo contribuye de manera confiable a predecir el comportamiento del diámetro cuadrático (Cuadro 3).

**Cuadro 3:** Análisis de regresión para la especie que estima el diámetro cuadrático promedio de la especie *Pinus douglasiana*

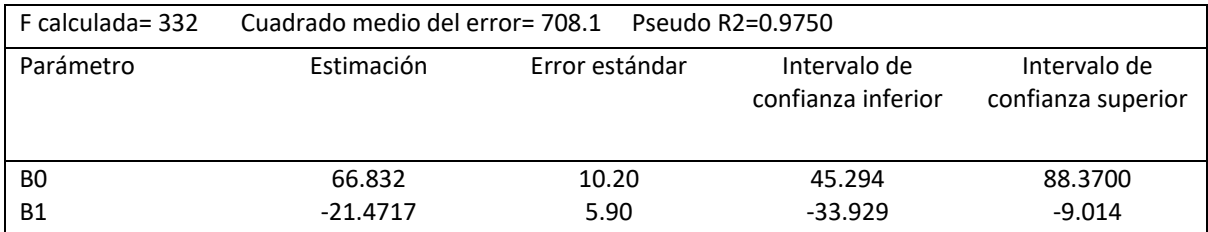

La ecuación que estima el número de árboles por hectárea quedo expresada de la siguiente manera:

$$
\overline{AB} = 0.7854 \left(\frac{Dq}{100}\right)^2
$$

Para estimar el comportamiento de la altura dominante, nuestra expresión matemática quedo de la siguiente forma:

$$
H = ISe^{\left[19.23\left(\frac{1}{Eb} - \frac{1}{E}\right)\right]}
$$

Multiplicando el volumen por árbol y el número de árboles por hectárea se llego a la ecuación final que estima el volumen por hectárea:

Vol= EXP(-9.77006304+1.87882617\*LN(Dn)+1.02464593\*LN(AT))

### Tablas de producción y rendimiento

Las tablas de producción y rendimiento regneradas, muestran el comportamiento futuro de los rodales coetaneos bajo diferentes alternativas de manejo para 7,12, 16, 21 y 26 m<sup>2</sup>/ha de área basal residual y para los cinco índices de sitio obtenidos (21, 24, 27, 30 y 33).

# **Discusión**

La calidad de sitio para *Pinus douglasiana*, en la comunidad de San Pablo Macuiltianguis, esta representada por un índice promedio, sin embargo, los valores de índice de sitio considerados a una edad base de 50 años son 21, 24, 27, 30 y 33, los cuales nos están indicando el nivel de productividad de un terreno forestal. En su trabajo Monroy Rivera (2020) donde evaluaron la calidad de índice de sitio para una especie de conífera encontraron que para la especie estudiada se representa por un índice promedio, el cual rondó entre 18, 22, 26, 30, 34 y 38 a una edad base de 40 años.

Los máximos incremento medio y corriente anual en volumen por hectárea, de acuerdo a las tablas de producción generadas, se presenta a los 25 años, por lo que la duración del periodo de producción desde el punto de vista técnico es a esta edad.

Desde el punto de vista industrial forestal, en base a las tablas de producción, el diámetro promedio comercial aceptable es alcanzado a la edad de 50 años con un valor de 43.499 cm., por lo que puede definirse a esa edad un turno industrial óptimo para el aserrío.El IMA máximo ocurre a los 15 años por lo que a esta edad se sugiere el primer aclareo.

# **Conclusiones**

Los resultados de este trabajo representan herramientas que los administradores forestales del área de estudio pueden usar para contribuir a la mejora en los esquemas de manejo de las masas de *Pinus douglasiana* Martínez, para tomar decisiones sustentadas sobre una base sólida y con ello planificar el proceso de producción forestal tanto en el presente como a futuro.

# **Bibliografía**

- Clutter J. L.; J. C. Fortson; L. V. Pienar ; G. H. Brister y R. L. Bailey. 1983. Timber management: A quantitative approach. John Wiley and Sons, Inc. New York. 333 p.
- Daniel, T. W.; J. A. Helms y F. S. Baker. 1982. Principios de Silvicultura. Traducción del inglés por Ramón Elizondo Mata. McGraw\_Hill. México.pp. 231-250.
- De la Fuente, E. A. 1998. Crecimiento y predicciones del rendimiento de rodales coetáneos de *Pinus rudis* Endl., de Pueblos Mancomunados, Ixtlán, Oaxaca. Tesis de Doctorado. Colegio de Postgraduados. Montecillo, México. 179 p.
- Monroy Rivera, R. Carlos. 2020. «ÍNDICE DE SITIO PARA Pinus Patula Schl. Et Cham. EN LA REGIÓN DE HUAYACOCOTLA, ESTADO DE VERACRUZ». *Revista Mexicana De Ciencias Forestales* 21 (80). México, ME:57-77.

Torres, R. J. M. y O. S. T. Magaña. 2001. Evaluación de plantaciones forestales. Editorial. Limusa. México. 472 p.